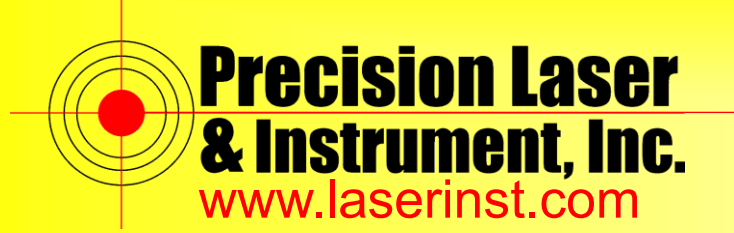

**1. From the main screen swipe up**

Sales ● Service ● Rentals ● Training ● Support

# **PLI Support Guide: Trimble TSC5 OS Update Procedure**

**Summary: This guide explains how to check the OS and update to the latest OS on your TSC5.**

3:59 国  $\mathbf{C}$ G  $\odot$ 31 G O O A Google **Play Store 2. Scroll down and select** *"Settings"*4:00  $\Box$  $\div$   $\rightarrow$   $\rightarrow$ Q Search apps Gmail **GNSS Status** Google Keep Notes ł Y B ப

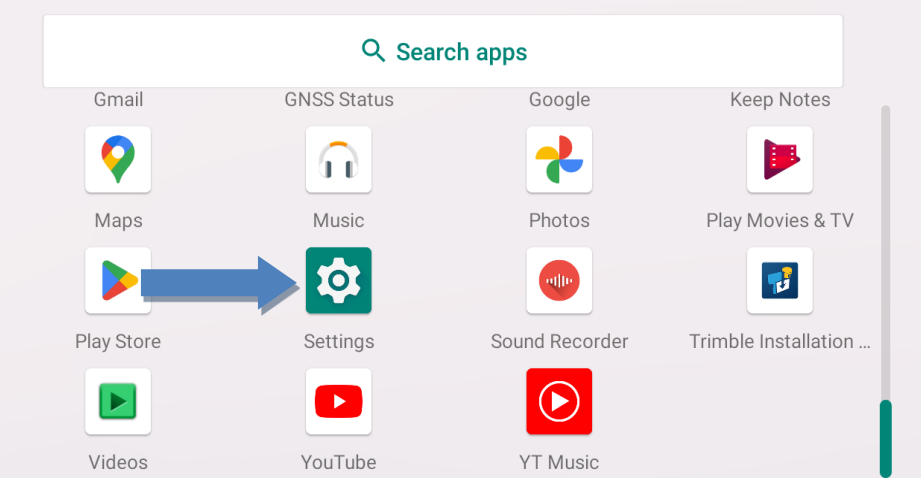

## **Pittsburgh,PA**

85 11<sup>th</sup> Street Ambridge, PA 15003 Ph: 724.266.1600 Fax: 724.266.8161

**Columbus, OH** 372 Morrison Rd., Ste. D Columbus, OH 43213 Ph: 614.759.1000 Fax: 614.759.7059

**Cincinnati, OH** 820-B Lebanon St. Monroe, OH 45050 Ph: 513.539.0022 Fax: 513.539.0033

**Cleveland, OH** 2567 S. Arlington Rd. #5 Akron, OH 44319 Ph: 330.633.4900 Fax: 330.633.4999

**Bridgeport, WV** 919 West Main St. Bridgeport, WV 26330 Ph: 304.933.3036 Fax: 304.933.3584

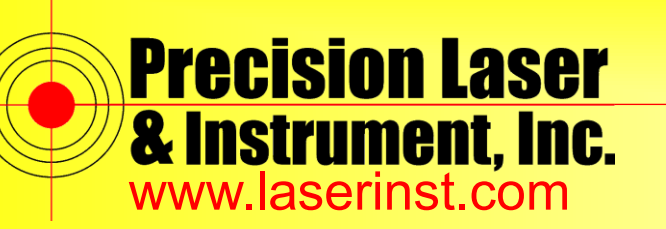

Sales ● Service ● Rentals ● Training ● Support

 $\div \mathbf{G}$   $\mathbf{A}$ 

**3. Scroll down and select** *"About device"*

4:00  $\Box$ М

ACCESSIDIIIty Screen readers, display, interaction controls

<u>ဗိ</u>

Digital Wellbeing & parental controls Screen time, app timers, bedtime schedules

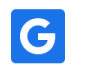

Google Services & preferences

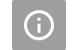

System Languages, gestures, time, backup

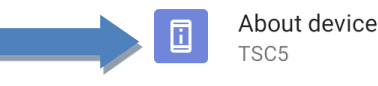

**4. Scroll down and look at the last 6 digits of the Build number. If lower than 02.04.03 then continue on to step 5, if equal to 02.04.03 then no need to update the unit**

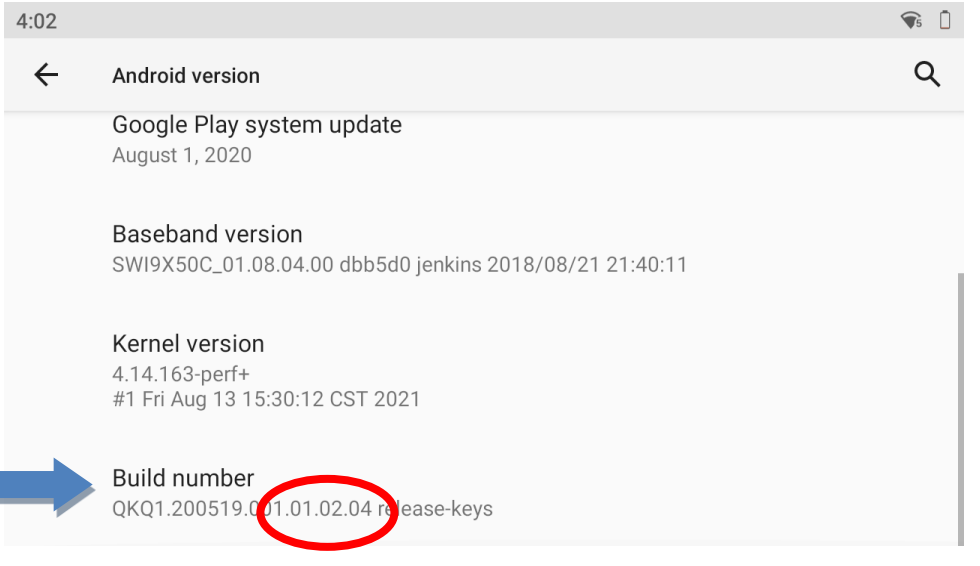

**Pittsburgh,PA**

85 11<sup>th</sup> Street Ambridge, PA 15003 Ph: 724.266.1600 Fax: 724.266.8161

**Columbus, OH** 372 Morrison Rd., Ste. D Columbus, OH 43213 Ph: 614.759.1000 Fax: 614.759.7059

**Cincinnati, OH** 820-B Lebanon St. Monroe, OH 45050 Ph: 513.539.0022 Fax: 513.539.0033

**Cleveland, OH** 2567 S. Arlington Rd. #5 Akron, OH 44319 Ph: 330.633.4900 Fax: 330.633.4999

**Bridgeport, WV** 919 West Main St. Bridgeport, WV 26330 Ph: 304.933.3036 Fax: 304.933.3584

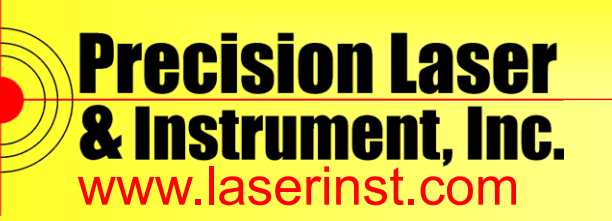

Sales ● Service ● Rentals ● Training ● Support

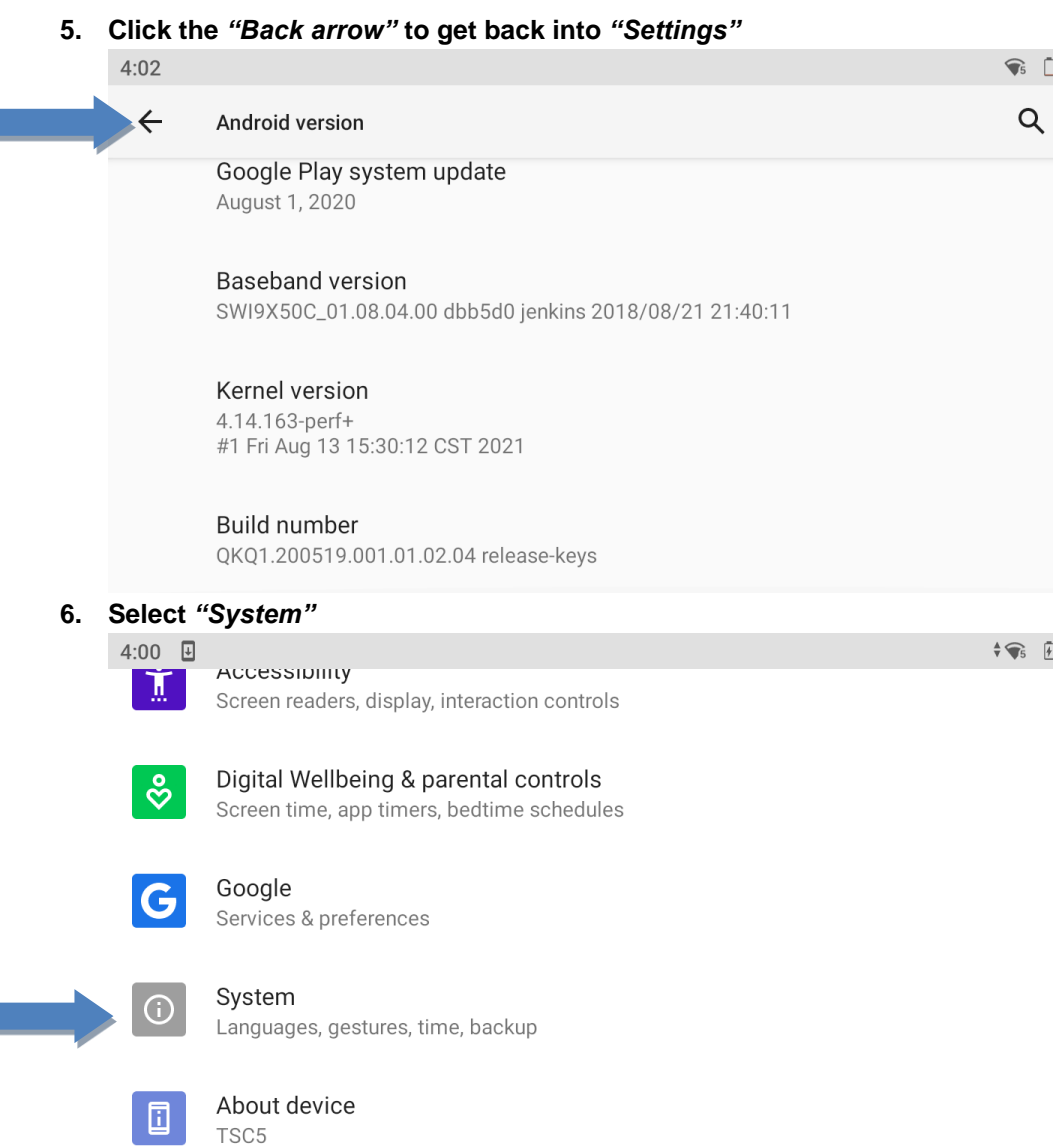

**Pittsburgh,PA**

85 11<sup>th</sup> Street Ambridge, PA 15003 Ph: 724.266.1600 Fax: 724.266.8161

**Columbus, OH** 372 Morrison Rd., Ste. D Columbus, OH 43213 Ph: 614.759.1000 Fax: 614.759.7059

**Cincinnati, OH** 820-B Lebanon St. Monroe, OH 45050 Ph: 513.539.0022 Fax: 513.539.0033

**Cleveland, OH** 2567 S. Arlington Rd. #5 Akron, OH 44319 Ph: 330.633.4900 Fax: 330.633.4999

**Bridgeport, WV** 919 West Main St. Bridgeport, WV 26330 Ph: 304.933.3036 Fax: 304.933.3584

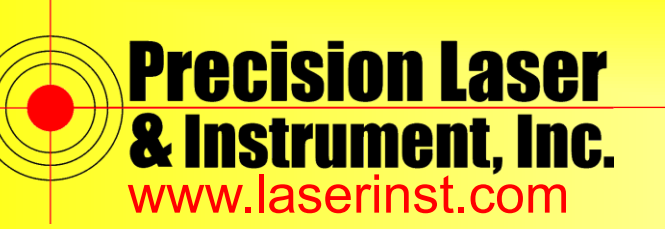

Sales ● Service ● Rentals ● Training ● Support

#### **7. Select** *"Advanced"*

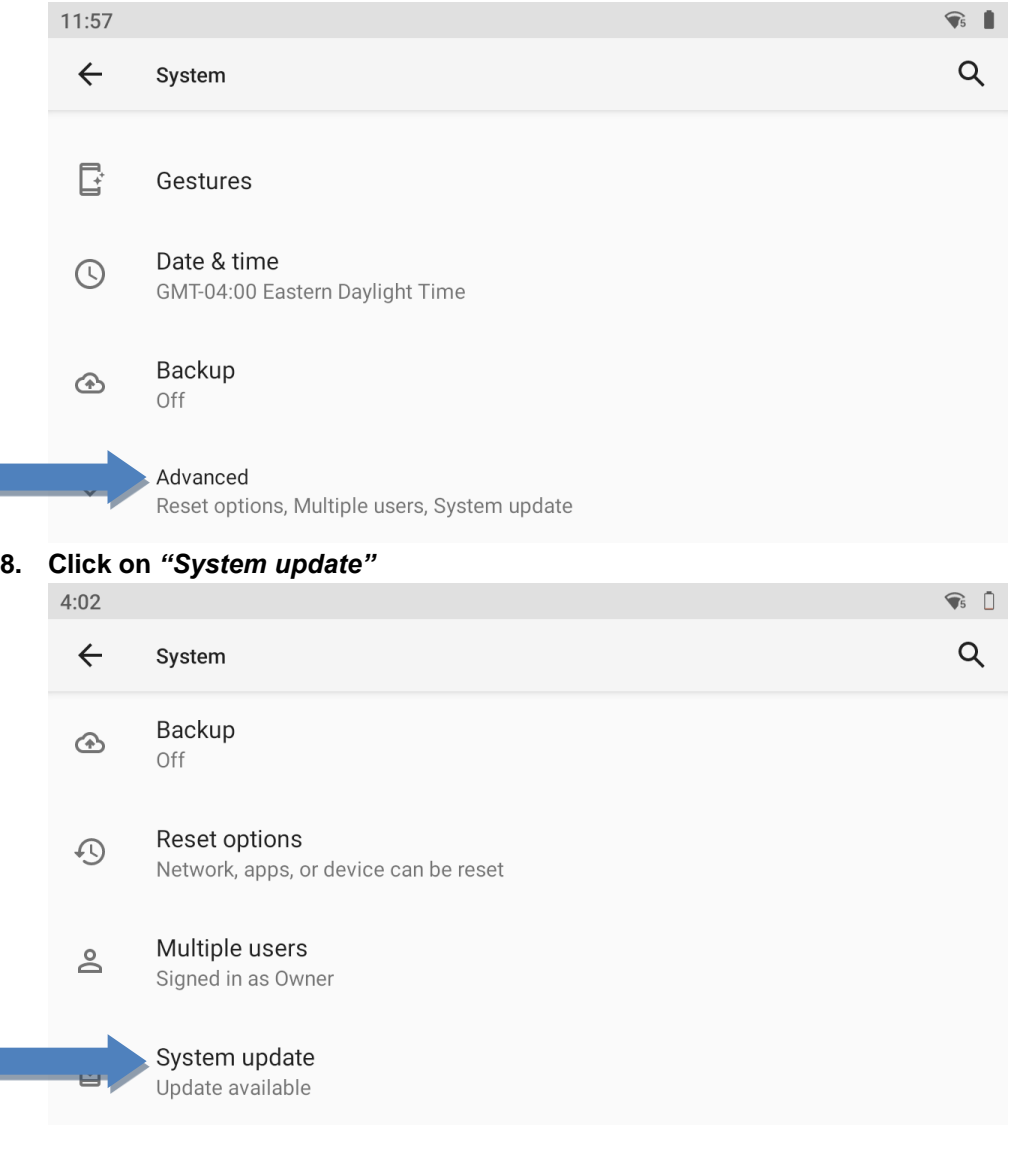

#### **Pittsburgh,PA**

85 11<sup>th</sup> Street Ambridge, PA 15003 Ph: 724.266.1600 Fax: 724.266.8161

**Columbus, OH** 372 Morrison Rd., Ste. D Columbus, OH 43213 Ph: 614.759.1000 Fax: 614.759.7059

**Cincinnati, OH** 820-B Lebanon St. Monroe, OH 45050 Ph: 513.539.0022 Fax: 513.539.0033

**Cleveland, OH** 2567 S. Arlington Rd. #5 Akron, OH 44319 Ph: 330.633.4900 Fax: 330.633.4999

**Bridgeport, WV** 919 West Main St. Bridgeport, WV 26330 Ph: 304.933.3036 Fax: 304.933.3584

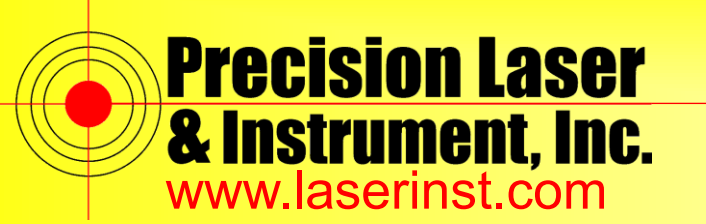

Sales ● Service ● Rentals ● Training ● Support

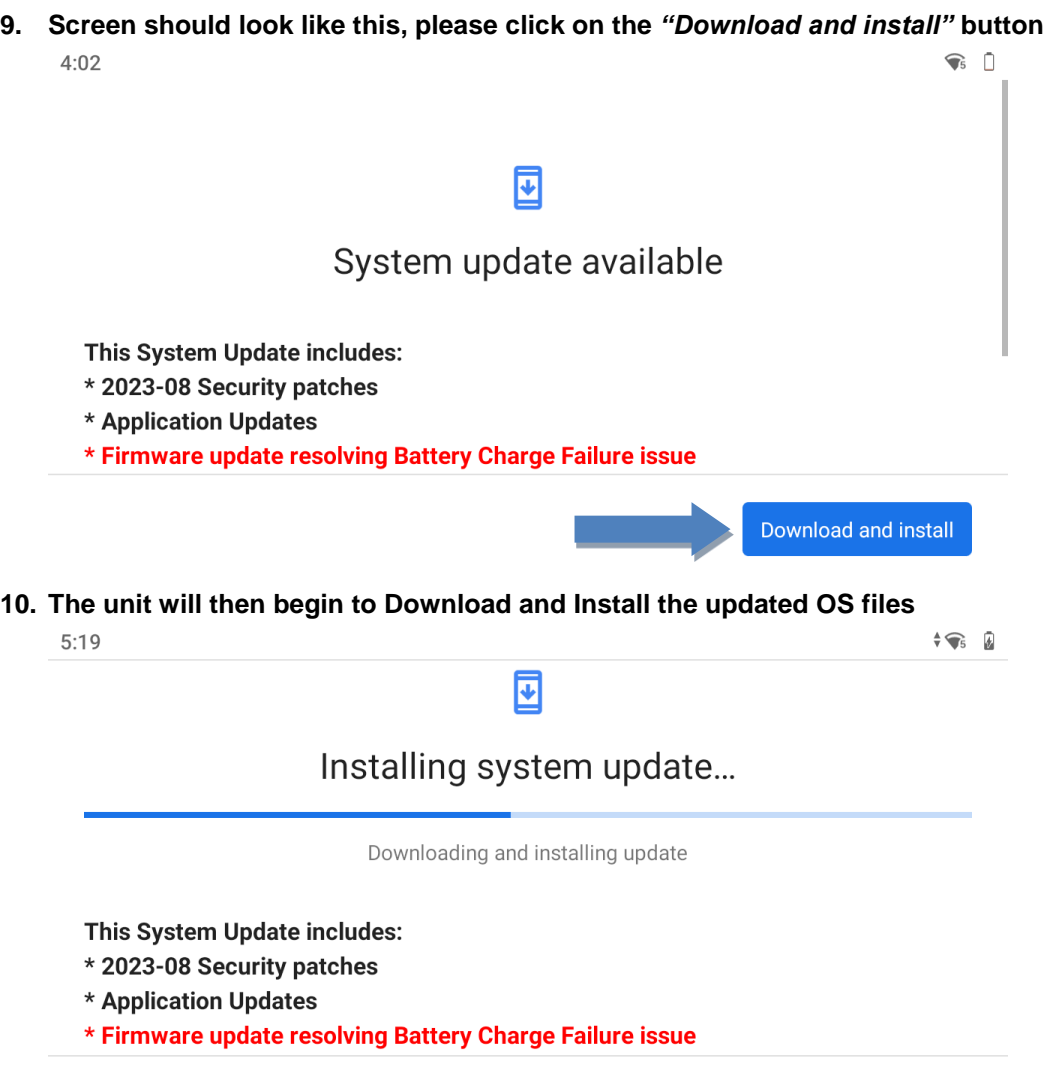

Pause

#### **Pittsburgh,PA**

85 11<sup>th</sup> Street Ambridge, PA 15003 Ph: 724.266.1600 Fax: 724.266.8161

**Columbus, OH** 372 Morrison Rd., Ste. D Columbus, OH 43213 Ph: 614.759.1000 Fax: 614.759.7059

**Cincinnati, OH** 820-B Lebanon St. Monroe, OH 45050 Ph: 513.539.0022 Fax: 513.539.0033

**Cleveland, OH** 2567 S. Arlington Rd. #5 Akron, OH 44319 Ph: 330.633.4900 Fax: 330.633.4999

**Bridgeport, WV** 919 West Main St. Bridgeport, WV 26330 Ph: 304.933.3036 Fax: 304.933.3584

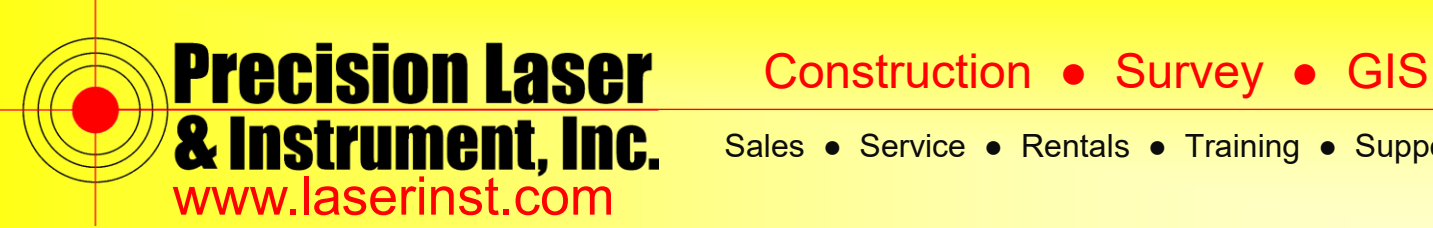

Sales ● Service ● Rentals ● Training ● Support

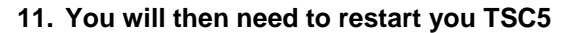

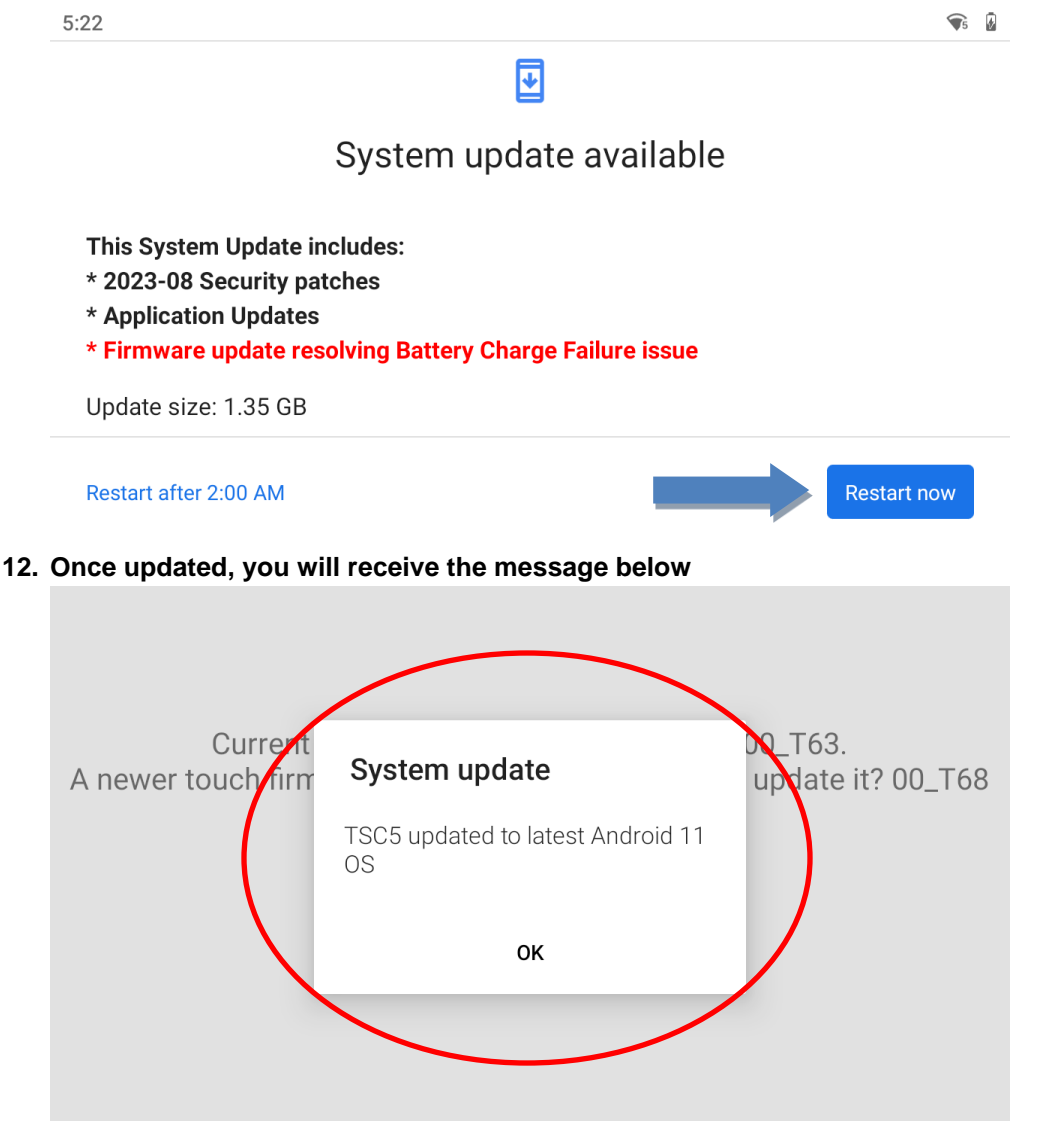

**Pittsburgh,PA**

85 11<sup>th</sup> Street Ambridge, PA 15003 Ph: 724.266.1600 Fax: 724.266.8161

**Columbus, OH** 372 Morrison Rd., Ste. D Columbus, OH 43213 Ph: 614.759.1000 Fax: 614.759.7059

**Cincinnati, OH** 820-B Lebanon St. Monroe, OH 45050 Ph: 513.539.0022 Fax: 513.539.0033

**Cleveland, OH** 2567 S. Arlington Rd. #5 Akron, OH 44319 Ph: 330.633.4900 Fax: 330.633.4999

**Bridgeport, WV** 919 West Main St. Bridgeport, WV 26330 Ph: 304.933.3036 Fax: 304.933.3584

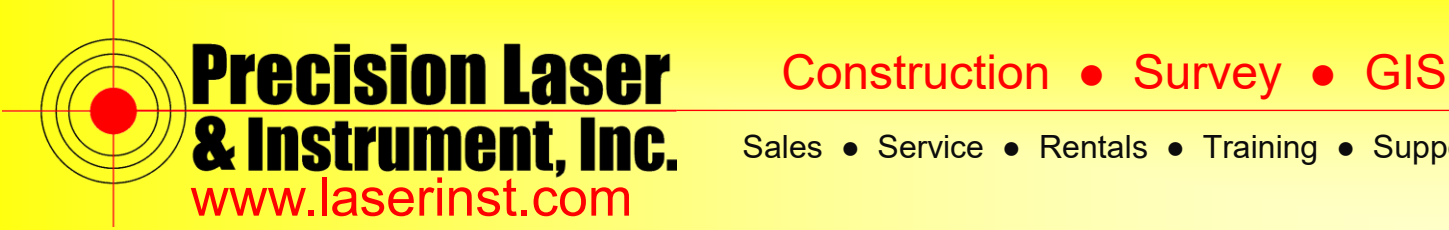

Sales ● Service ● Rentals ● Training ● Support

**13. You may also see the below screen, please select** *"YES"*

Current touch panel firmware version is 00\_T63. A newer touch firmware is available, would you like update it? 00\_T68

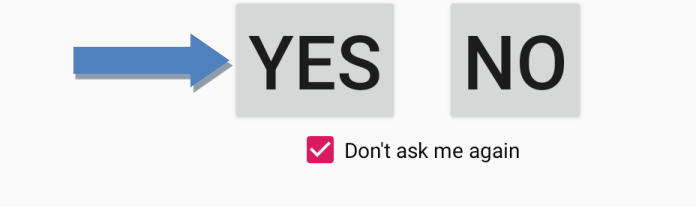

**14. Wait for the update to finish and select** *"DONE"*

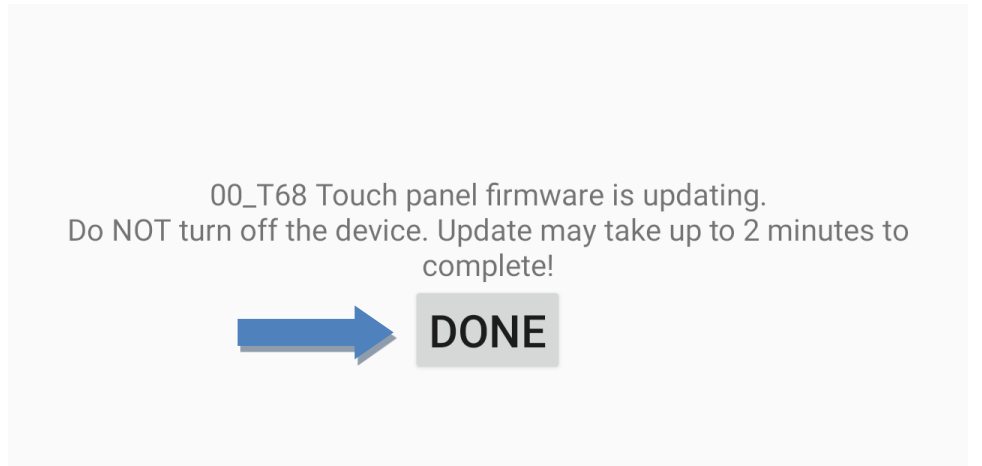

**Pittsburgh,PA**

85 11<sup>th</sup> Street Ambridge, PA 15003 Ph: 724.266.1600 Fax: 724.266.8161

**Columbus, OH** 372 Morrison Rd., Ste. D Columbus, OH 43213 Ph: 614.759.1000 Fax: 614.759.7059

**Cincinnati, OH** 820-B Lebanon St. Monroe, OH 45050 Ph: 513.539.0022 Fax: 513.539.0033

**Cleveland, OH** 2567 S. Arlington Rd. #5 Akron, OH 44319 Ph: 330.633.4900 Fax: 330.633.4999

**Bridgeport, WV** 919 West Main St. Bridgeport, WV 26330 Ph: 304.933.3036 Fax: 304.933.3584

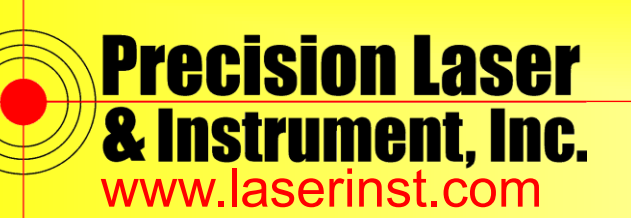

Sales ● Service ● Rentals ● Training ● Support

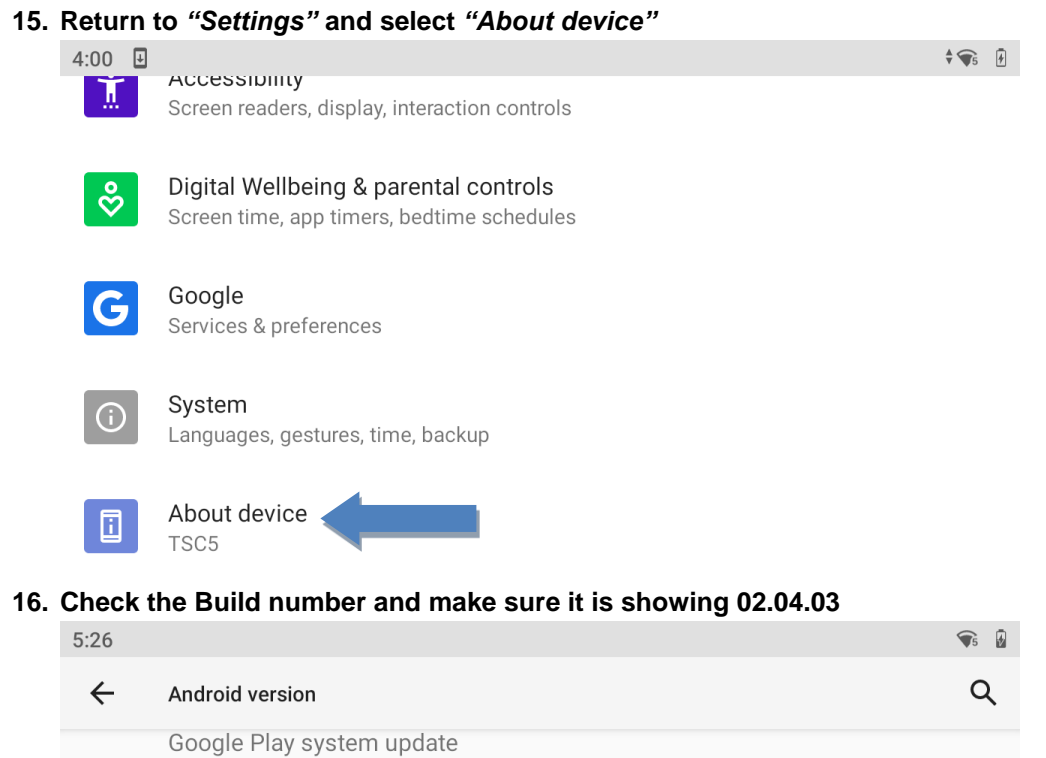

**Baseband version** 1.08.04.00 dbb5d0 jenkins 2018/08/21 21:40:11

Kernel version 4.19.157-perf+ #1 Fri Aug 18 10:26:23 CST 2023

Build number RKQ1.210924.0 1.02.04.03 re ease-keys

April 1, 2021

### **Pittsburgh,PA**

85 11<sup>th</sup> Street Ambridge, PA 15003 Ph: 724.266.1600 Fax: 724.266.8161

**Columbus, OH** 372 Morrison Rd., Ste. D Columbus, OH 43213 Ph: 614.759.1000 Fax: 614.759.7059

**Cincinnati, OH** 820-B Lebanon St. Monroe, OH 45050 Ph: 513.539.0022 Fax: 513.539.0033

**Cleveland, OH** 2567 S. Arlington Rd. #5 Akron, OH 44319 Ph: 330.633.4900 Fax: 330.633.4999

**Bridgeport, WV** 919 West Main St. Bridgeport, WV 26330 Ph: 304.933.3036 Fax: 304.933.3584